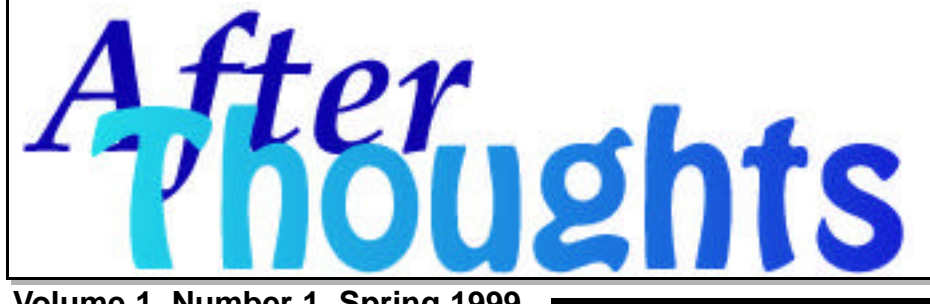

**Volume 1, Number 1, Spring 1999**

✂

After Hours Macintosh Consulting has relocated! After Hours, The Triangle's Macintosh support firm,

has relocated their home office to northwest Raleigh. We are now located on Printer Lane, between MillBrook and Lynn Road (near the Raleigh Grand Theater). We outgrew the home office on Vann Street, and the new place has far more elbow room. Naturally, this doesn't change our principal *modus operandi* : on-site contract administration, service and support for your business needs.

## **Please note:**

Our mailing and shipping address has changed to the following:

**After Hours Macintosh Consulting 5910-129 Duraleigh Road, Suite 167 Raleigh, North Carolina 27612**

Telephone: **919/271-7479** Facsimile: **919/788-0099**

Email: **AfterHoursConsulting@att.net** Web: **http://home.att.net/~afterhoursconsulting/**

## *Frequently Asked Questions*

**• FAQ**: I often receive files on floppy or by email which I can't open. What can I do to resolve this?

**• AH**: Opening a file depends on knowing what kind of file you have. PC files often end with an extension. It is this extension that tells the Windows operating system what kind of file it will be opening. Check our PC File Reference Table on our website for clues to opening files. Macintosh files don't use a readily-visible reference scheme, so you have to find out what a file is by it's icon, the Get-Info window, or with a utility application. If the file is from a colleague off of the internet, read some of our caveats about file etiquette in the reference table to help train your contacts on how to alert you to incoming files. §

AfterThoughts is an occasional publication of After Hours Macintosh Consulting. An independent Apple Macintosh™ service firm supporting the Triangle: Raleigh, Durham & RTP

©1999 After Hours, all rights reserved. 5910-129 Duraleigh Road, Suite 167 Raleigh, North Carolina 27612 email: AfterHoursConsulting@att.net http://home.att.net/~afterhoursconsulting/

## *Up & Coming:*

Quicken users: '99 is almost here, Quicken '99 for the Mac, that is. Intuit has released a beta version of Quicken '99 for the Macintosh for Spring and Summer testing, with hopes of releasing this new version by Fall of '99. Since the recovery of the Mac last year, interest has been keen on bringing to market a state-of-the-art consumer finance package. The last update, Quicken '98, brought much improved financial additions and graphing features to this popular application. No word yet on an update for QuickBooks, Intuit's commercial accounting package which was last updated nearly four years ago. Users of QuickBooks are encouraged to visit Intuit's website and express their desire for continued support and development of QuickBooks. www.intuit.com §

**The PBC:** Good news for PowerBook owners: After Hours has additional stock of the hard-to-find PRAM batteries for the 1xx-series and 2400 PowerBooks. If your Power-Book has fallen out of warranty, and you are having trouble with your clock, date, or startup, it's not a Y2K issue -- It might be a dead PRAM battery. These little guys are in every computer, quietly keeping your control panel and Chooser settings happy when the Mac

is shut down. Sadly, like all batteries, they have a finite lifespan and need to be replaced. How often? That depends on the model of Macintosh: usually every three to five years, but this also depends greatly on use. Desktop Macs require the same maintenance. §

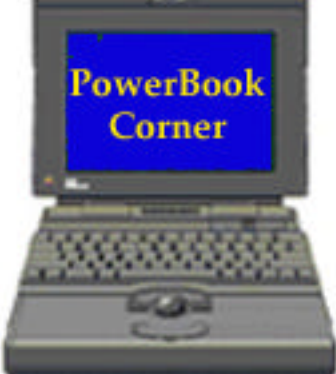